## [Task Name] Timeline

## [Time Frame]

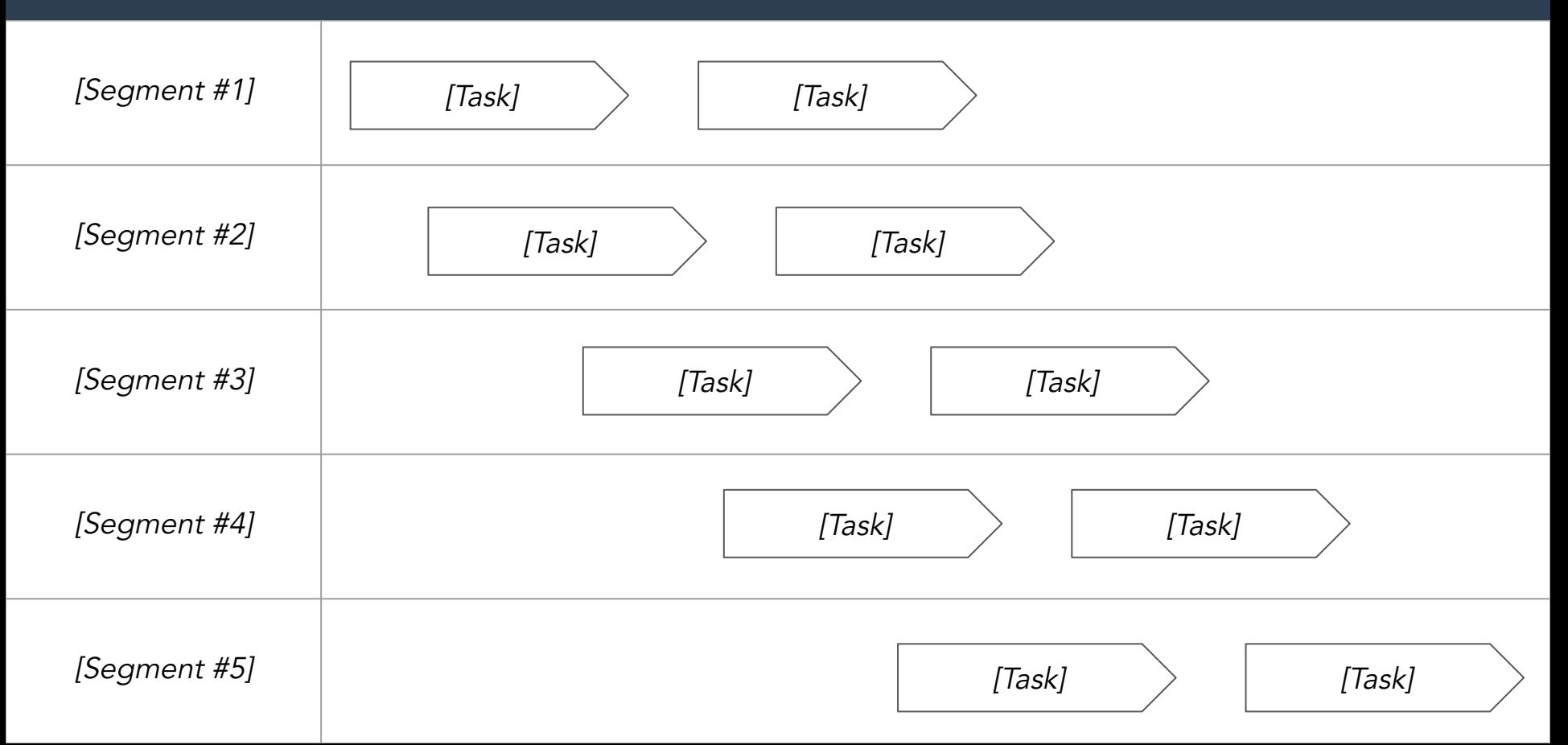